# **Obsah**

## **Úvod 1**

#### KAPITOLA PRVNÍ 3 **Skříně p o čítačů 4**

## **Typy skříní 4**

**Desktop 4 Tower (věž)** 4 **Rozměry skříní** 6

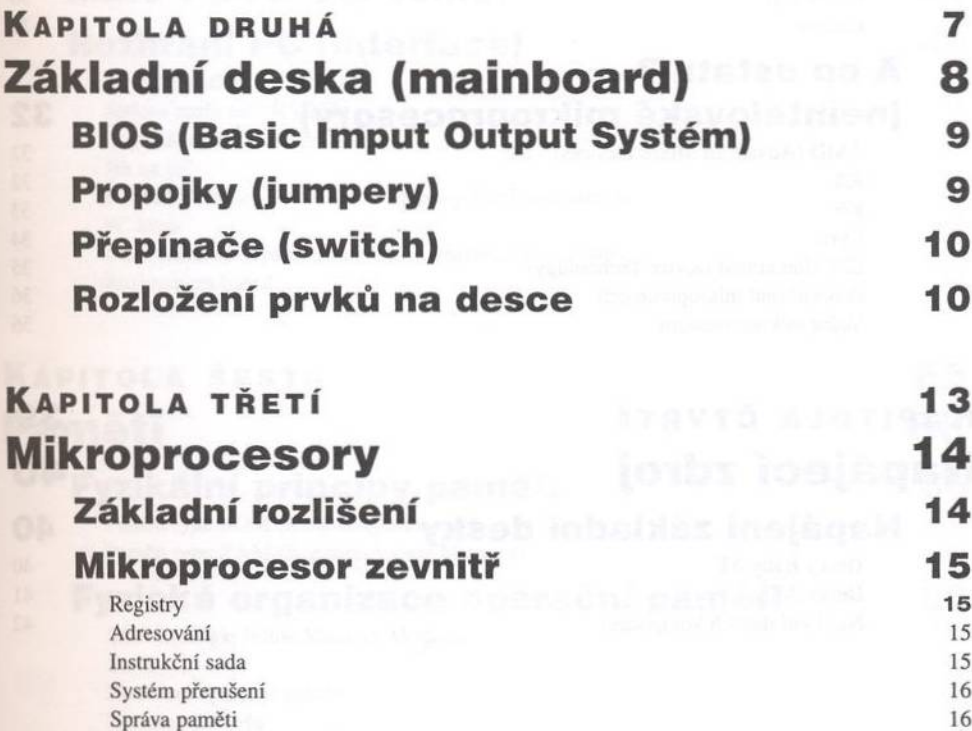

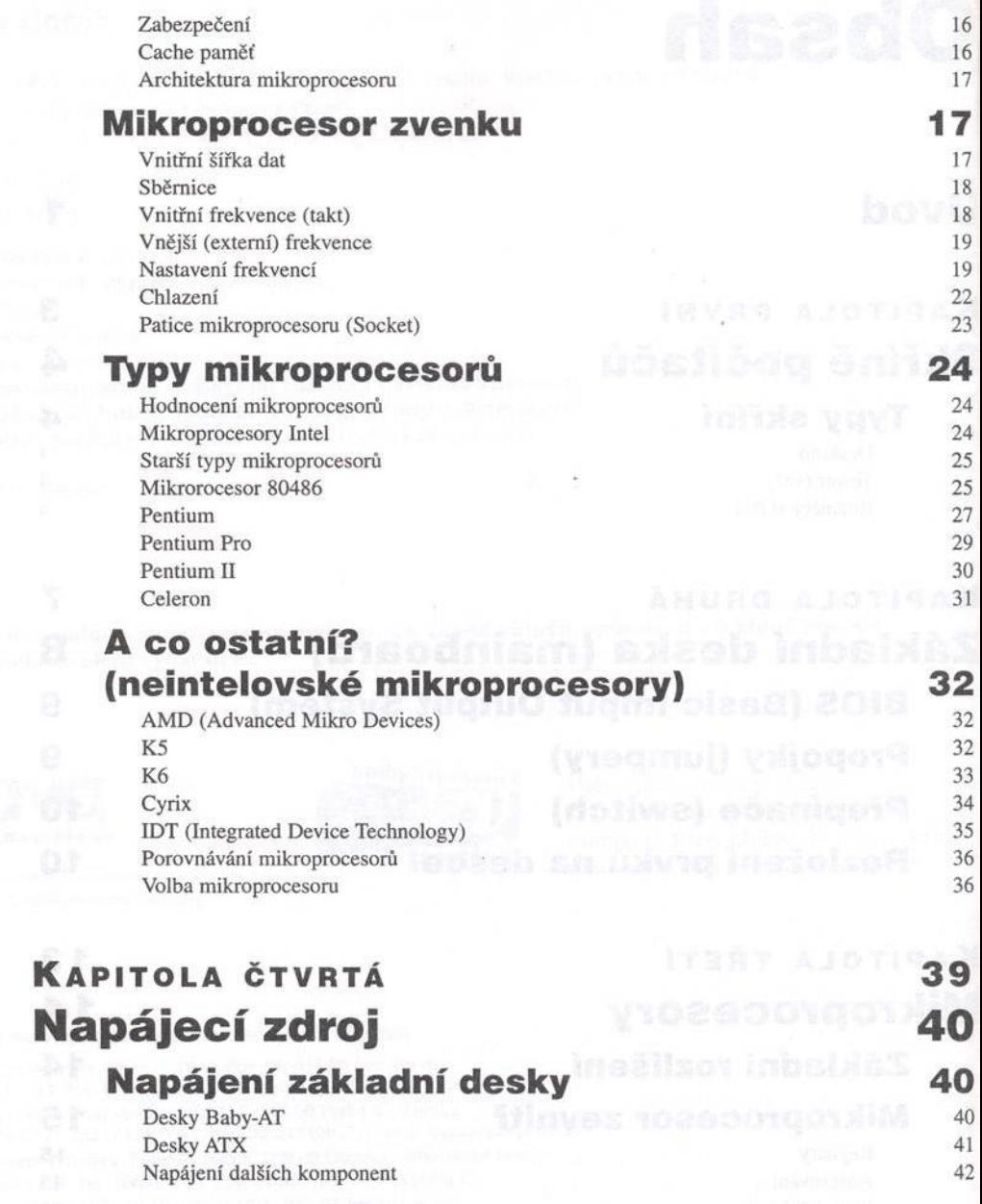

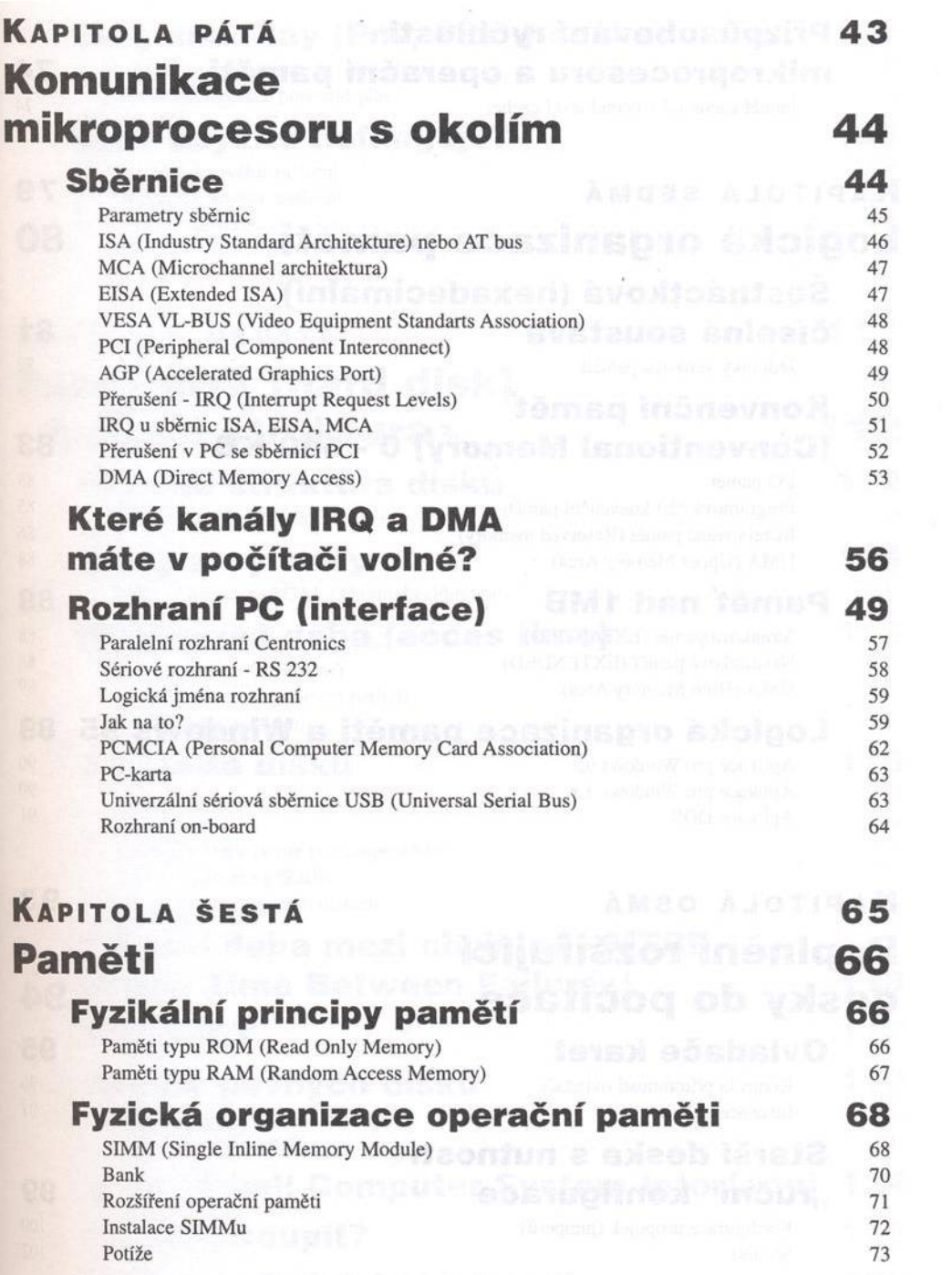

MARSASAL

K

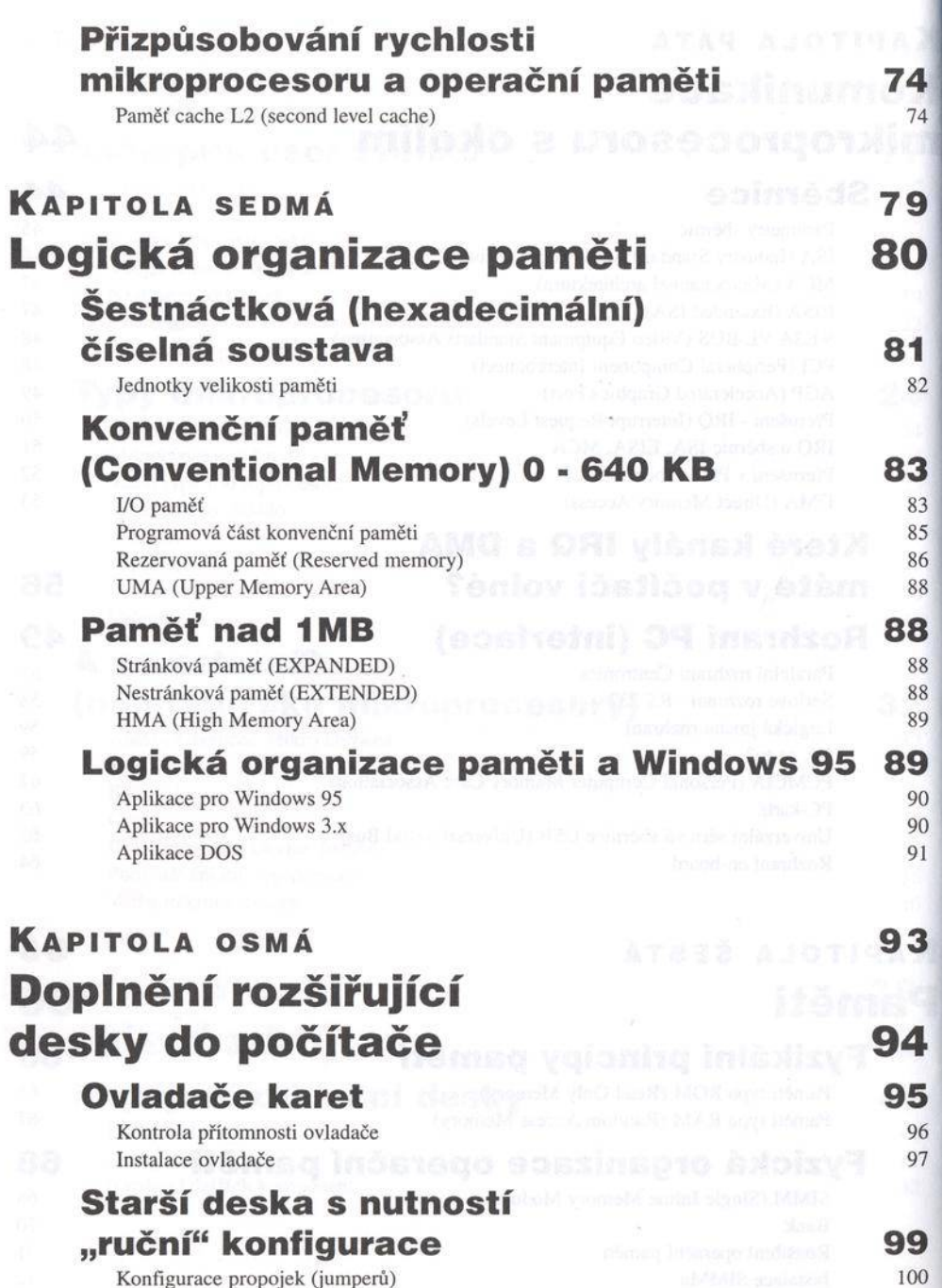

**Shrnutí 102**

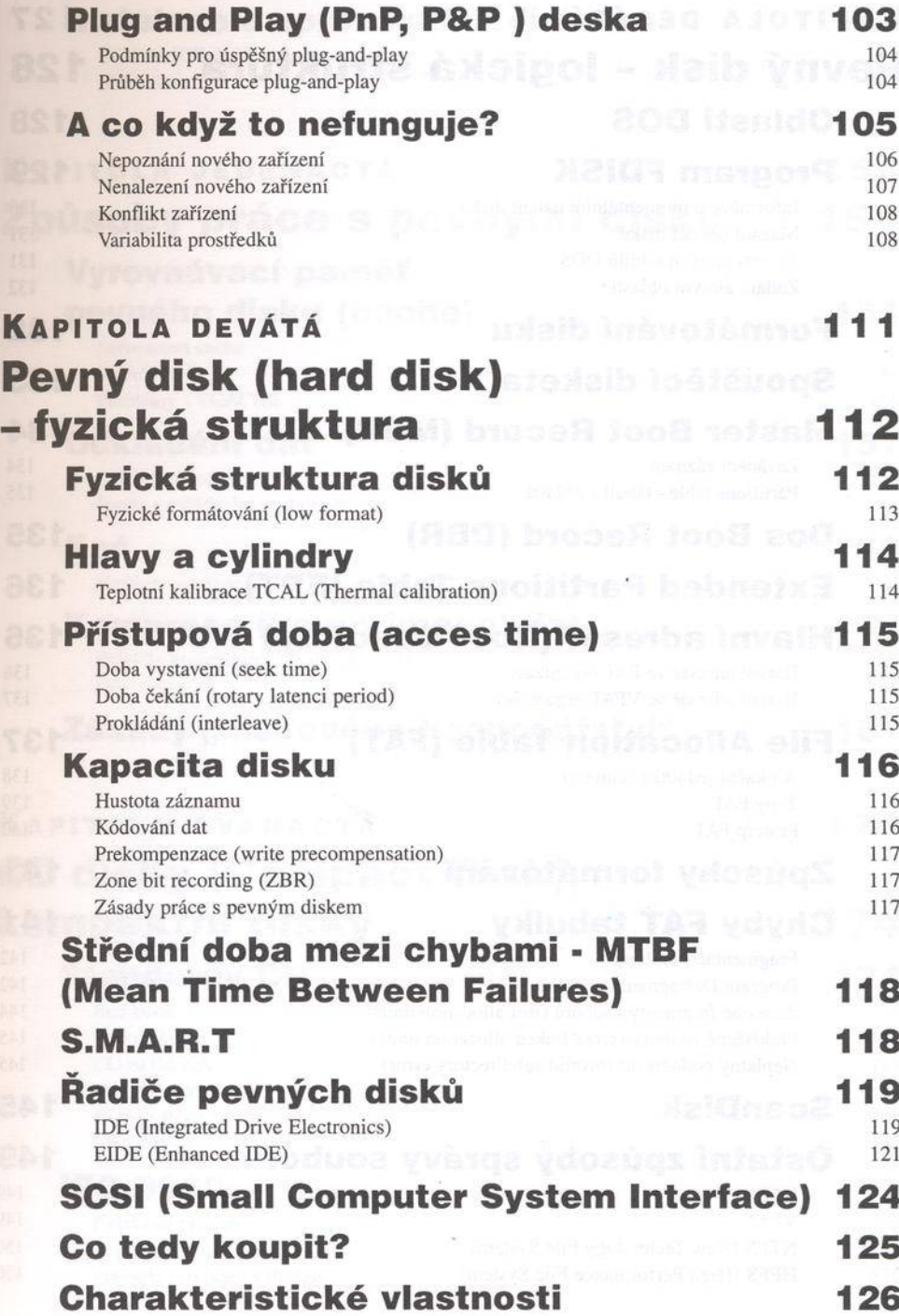

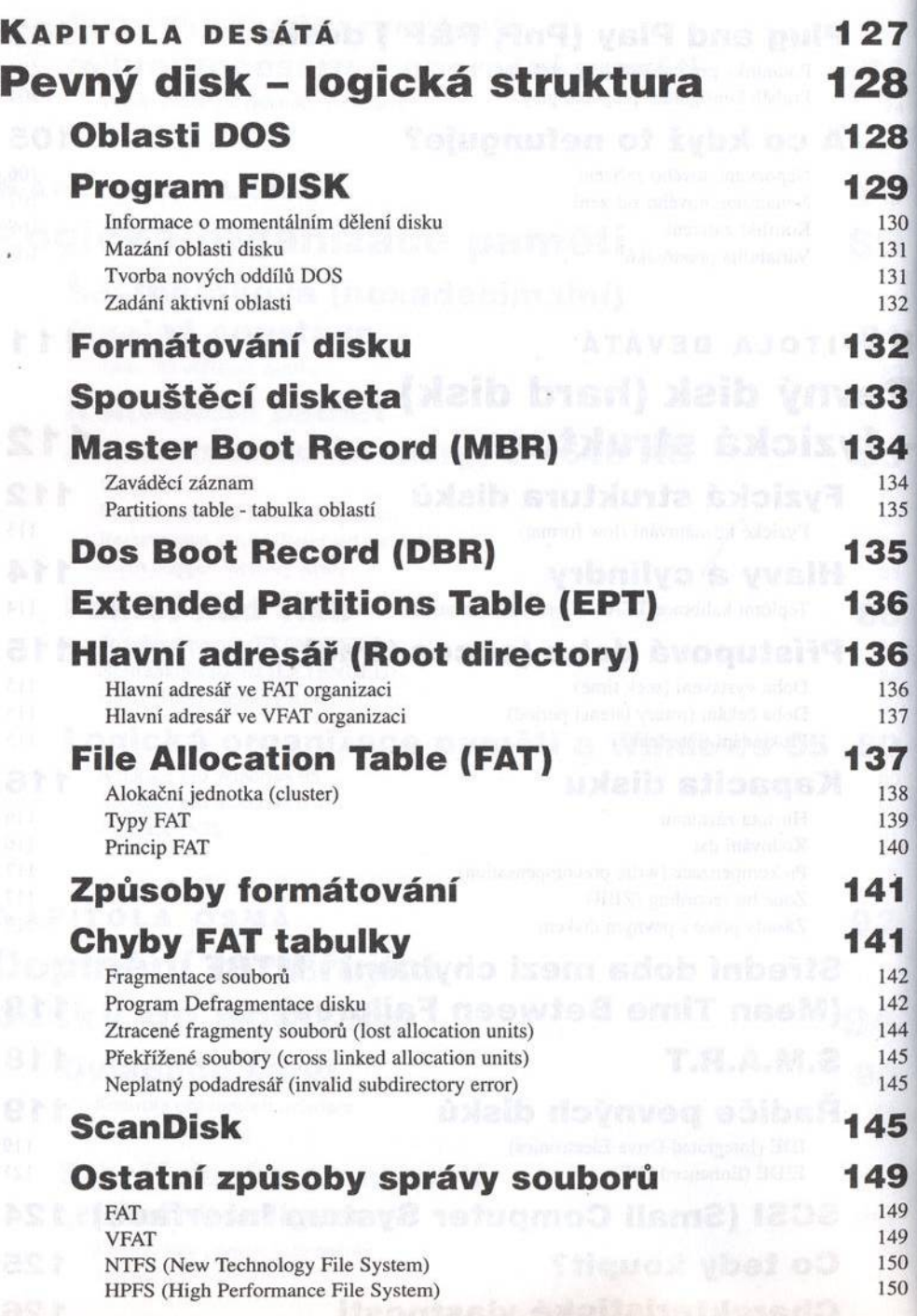

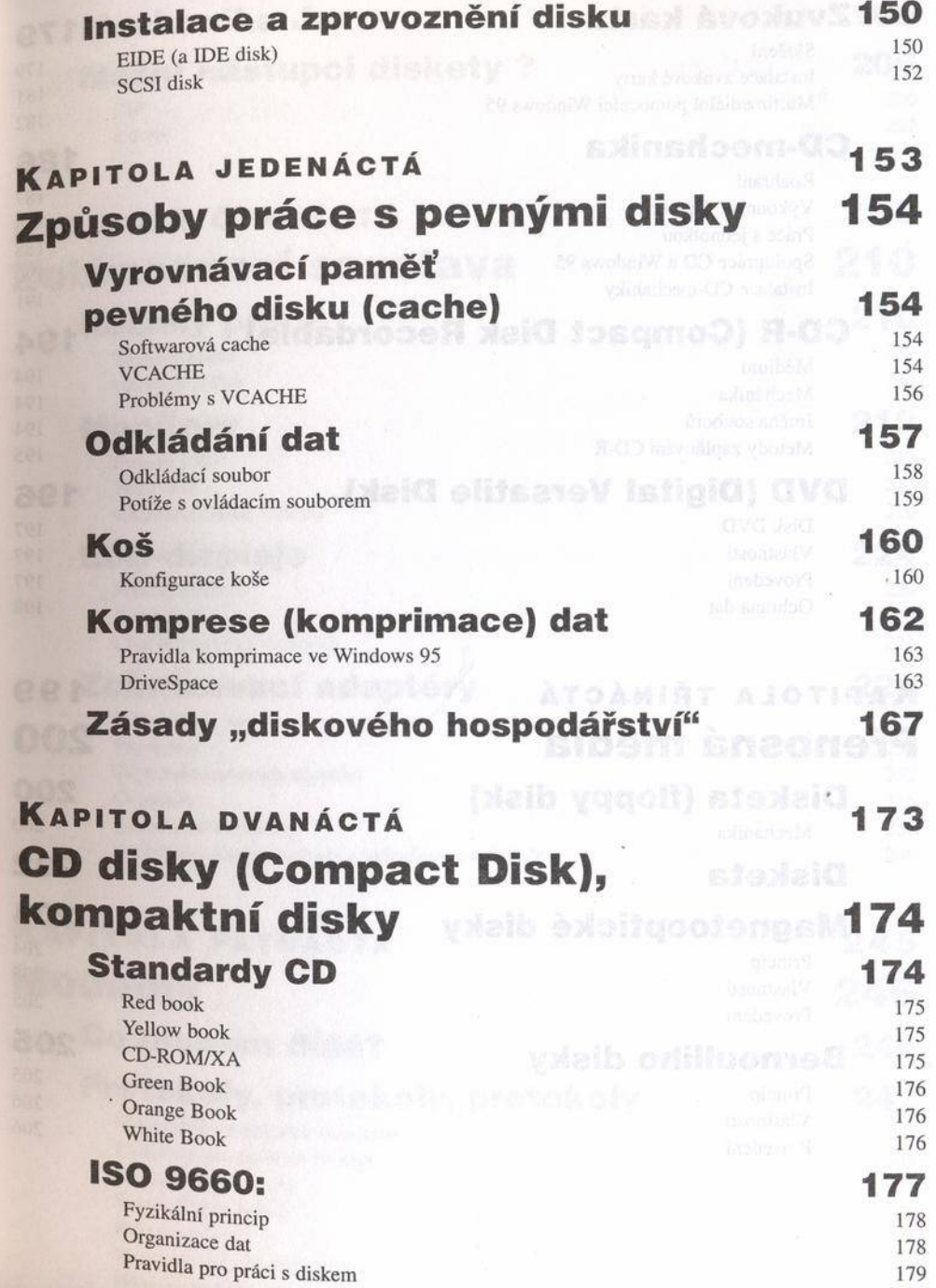

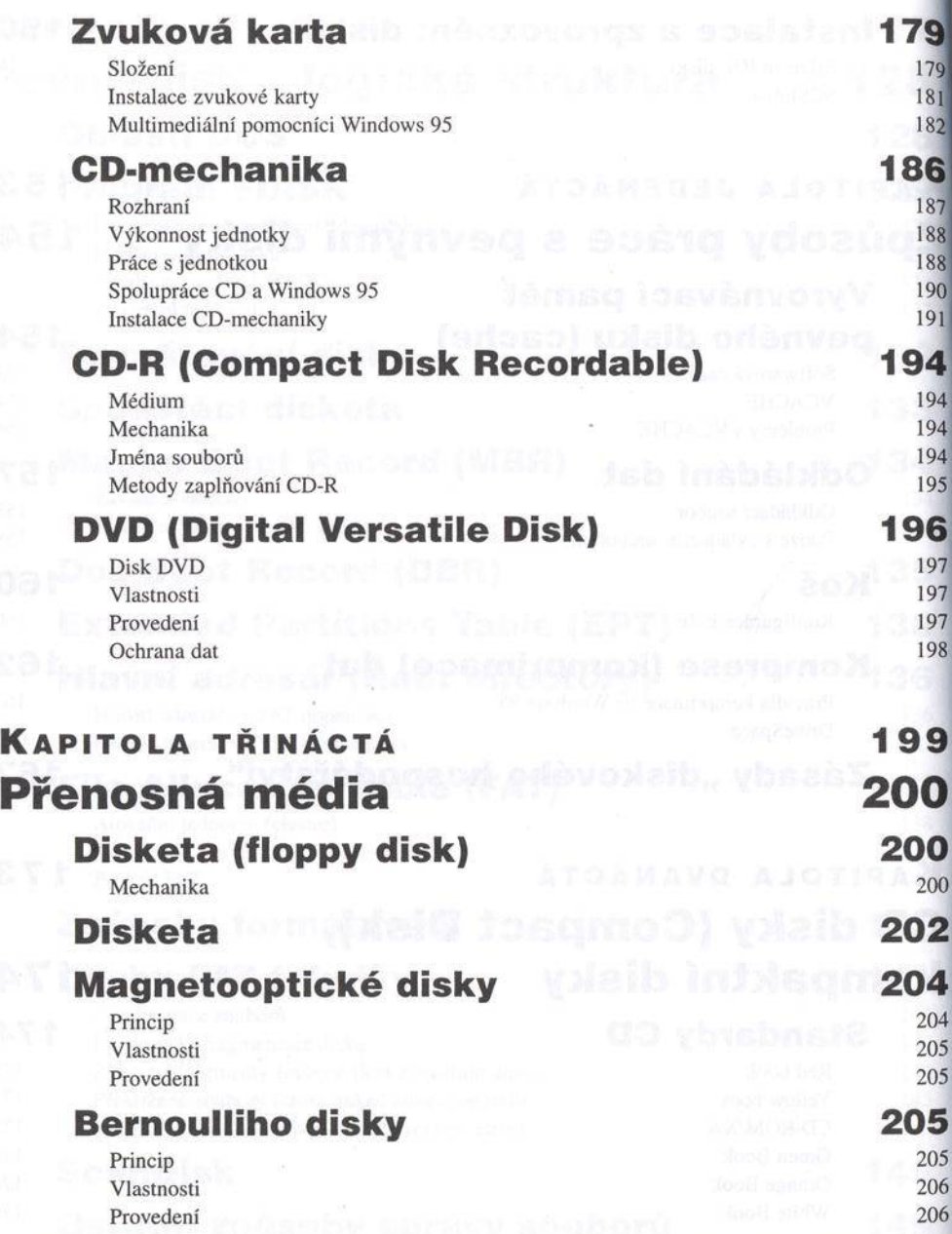

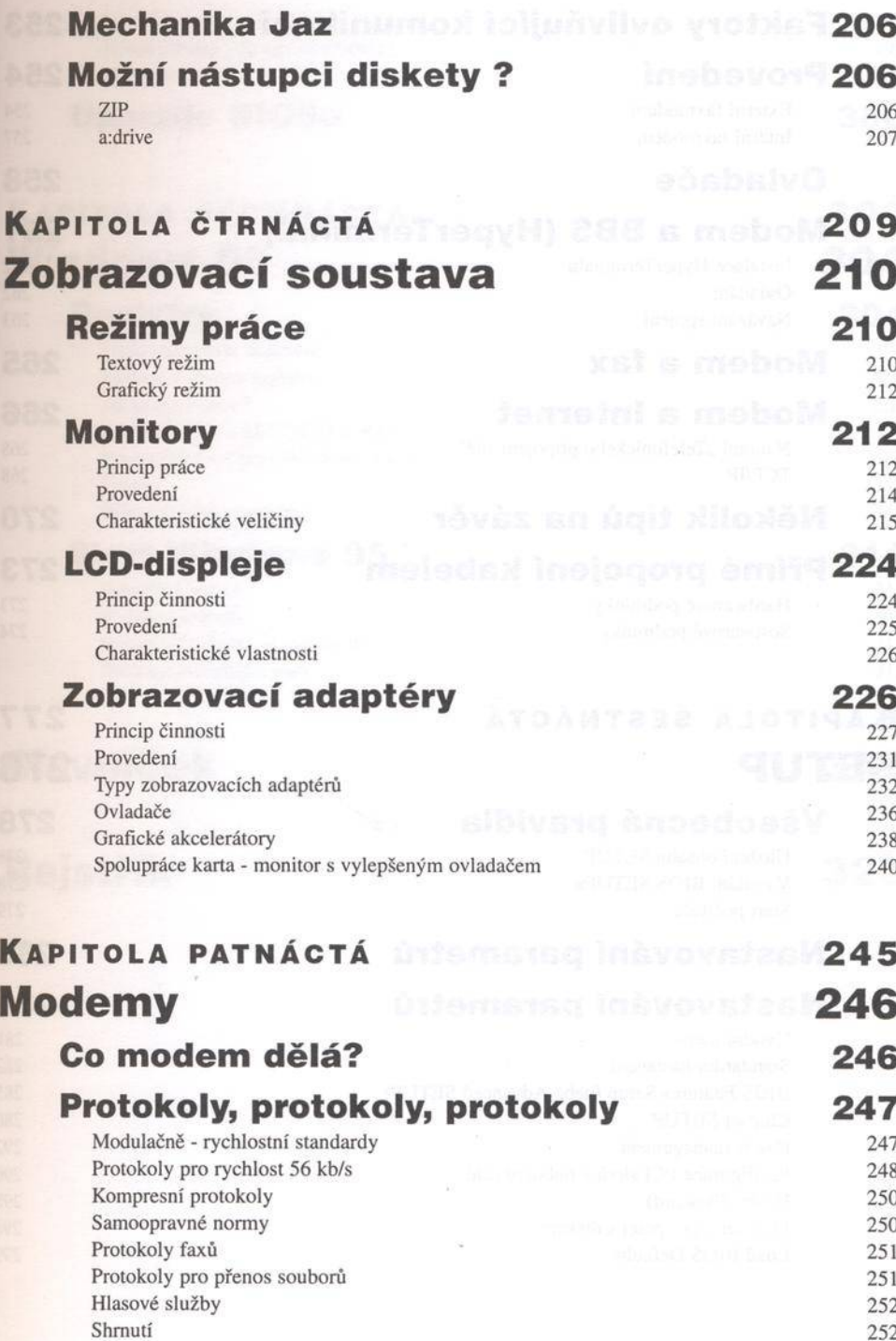

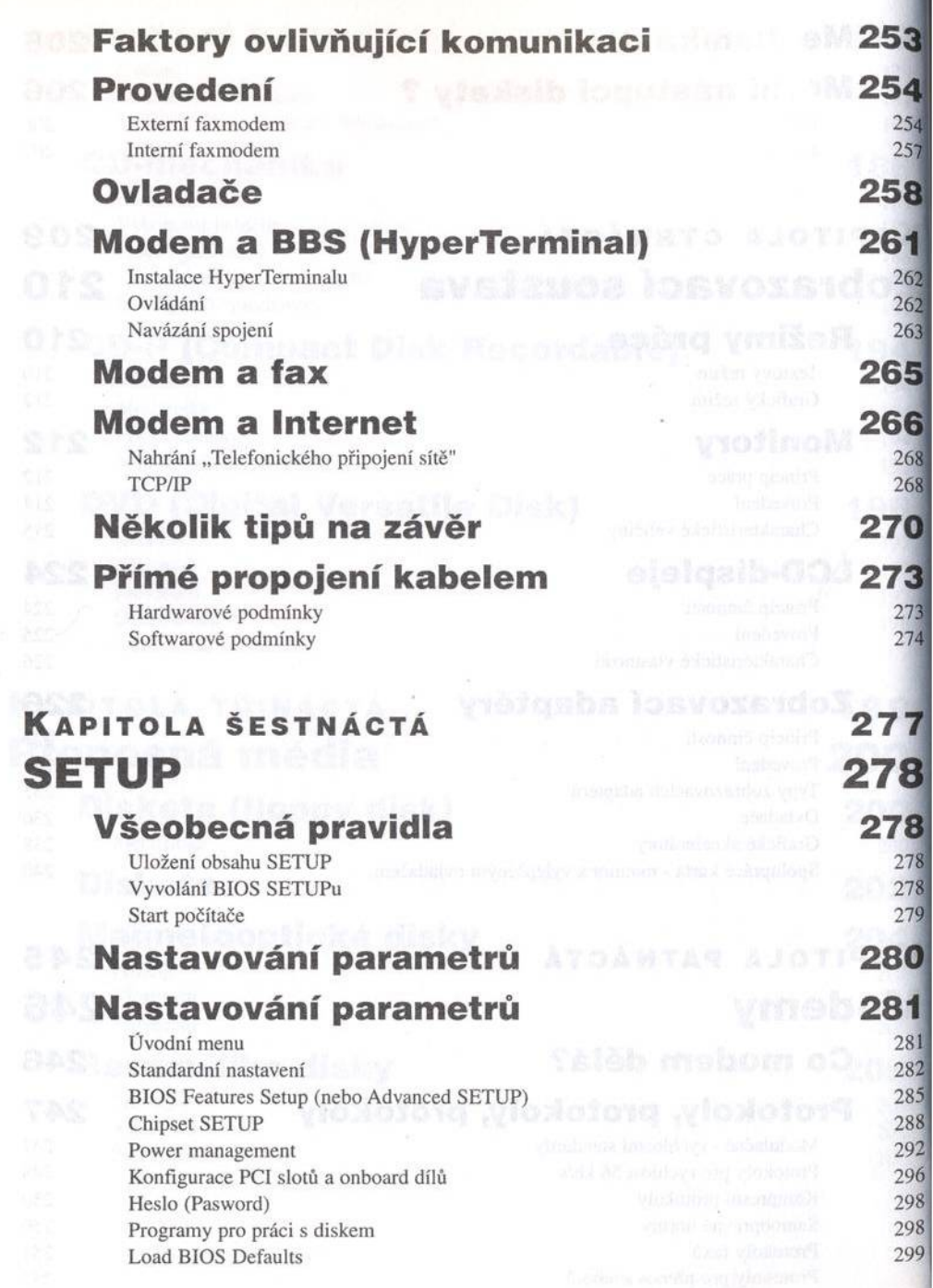

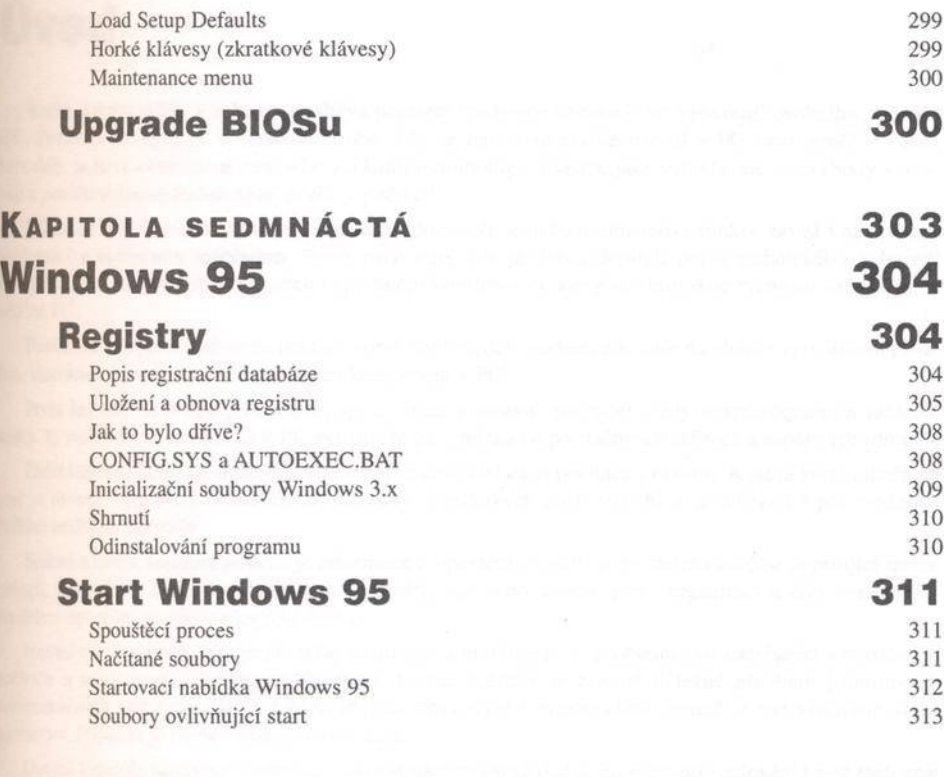

## **Slovníček 317**

### **Rejstřík 323**